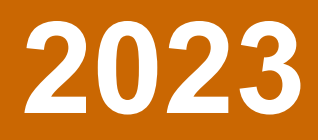

Una plataforma para la participación comunitaria

## **Berkeley SafeTREC**

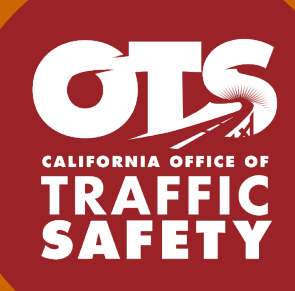

Los fondos para este programa fueron proporcionados por una beca de la Oficina de Seguridad de Tráfico de California por medio de la Administración Nacional para la Seguridad de las Carreteras.

## **Historias de la Vía Pública: Guía de inicio para comunidades y agencias**

Esta guía incluye una explicación sobre qué es Historias de la Vía Pública, cómo ingresar información, cómo las organizaciones pueden usar la herramienta en los esfuerzos de participación comunitaria y cómo las personas pueden usar la información recopilada para mejorar la seguridad en las calles.

Historias de la Vía Pública fue creado por un equipo del Centro de Investigación y Educación de Transporte Seguro de UC Berkeley (SafeTREC), con antecedentes en planificación urbana, salud pública, ingeniería, bienestar social y ciencias de la computación. Los miembros del público, así como los representantes de agencias y organizaciones y los expertos de la industria, proporcionaron información importante.

## **1 ¿Qué es Historias de la Vía Pública?**

Historias de la Vía Pública es una herramienta de participación comunitaria que permite a los residentes, organizaciones y agencias recopilar información local sobre choques de tráfico, casi choques, peligros generales y lugares seguros para viajar. Las organizaciones y agencias pueden usar Historias de la Vía Pública para recopilar información pública que forma parte de las evaluaciones de necesidades de la comunidad, planes de transporte, solicitudes de subvenciones para programas de seguridad o infraestructura, o evaluaciones.

La plataforma y la información recopilada son de uso gratuito y de acceso público en inglés y español.

Historias de la Vía Pública incluye una encuesta sobre las experiencias en las carreteras y un conjunto de datos de aportes de la comunidad con mapas y tablas que se pueden descargar. Una vez que se han completado las encuestas, las organizaciones y agencias pueden usar la información como parte de las evaluaciones de necesidades de la comunidad, la planificación de la seguridad del transporte o las evaluaciones.

#### *Datos de Historias de la Vía Pública*

Historias de la Vía Pública recopila experiencias relacionadas con choques, casi choques, peligros generales y lugares seguros para viajar. Los miembros del público pueden proporcionar información sobre un problema de seguridad o un lugar seguro para viajar, y observaciones sobre ese lugar, incluyendo información sobre el entorno construido (aceras, carreteras, carriles para bicicletas, etc.) y el tipo de choque. Los participantes pueden proporcionar una narrativa o descripción sobre el incidente o la ubicación.

Puede ver y descargar la información de Historias de la Vía Pública yendo a la pestaña "Ver datos" en el menú principal de la plataforma. SafeTREC publicará narrativas en línea una vez que nos aseguremos de que no contengan información de identificación.

## **2 ¿Cómo funciona la plataforma Historias de la Vía Pública?**

## *Recopilando datos*

La plataforma permite a las personas proporcionar comentarios sobre la seguridad del transporte en las comunidades de California. Puede dar su opinión siguiendo estos pasos:

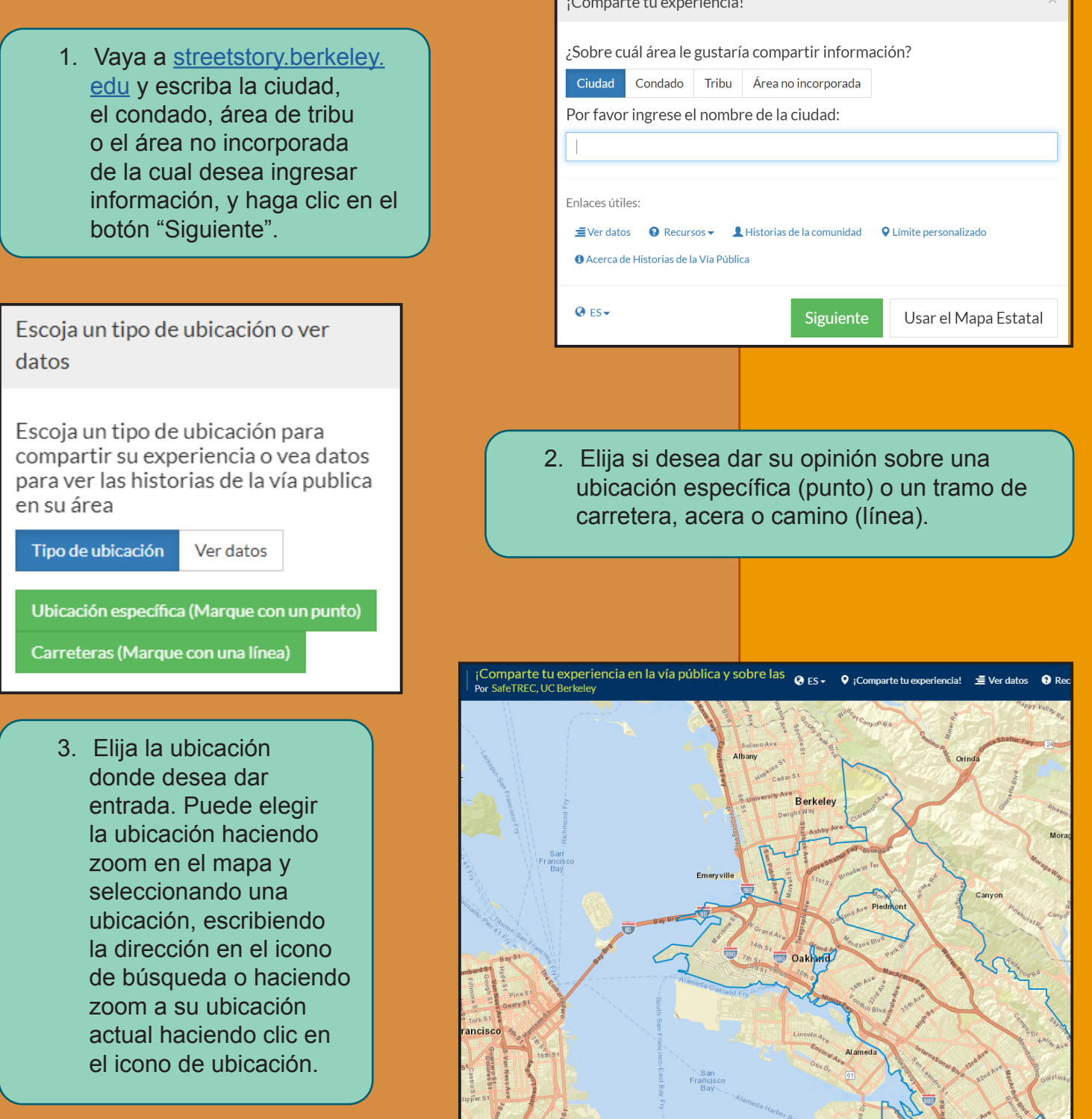

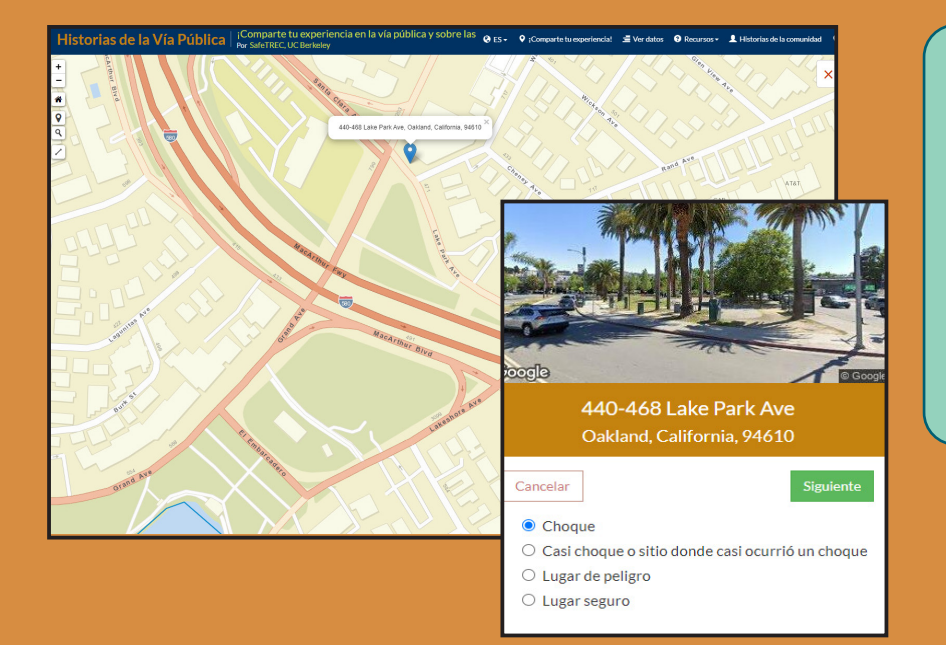

4. Elija el tipo de informe que desea ingresar y, a continuación, responda las preguntas como vayan saliendo en su pantalla. Presione continuar para llegar al final de la encuesta, recordando que puede omitir cualquier pregunta que desee.

5. Una vez que haya enviado su informe, puede optar por responder algunas preguntas sobre usted. Puede omitir cualquier pregunta que elija.

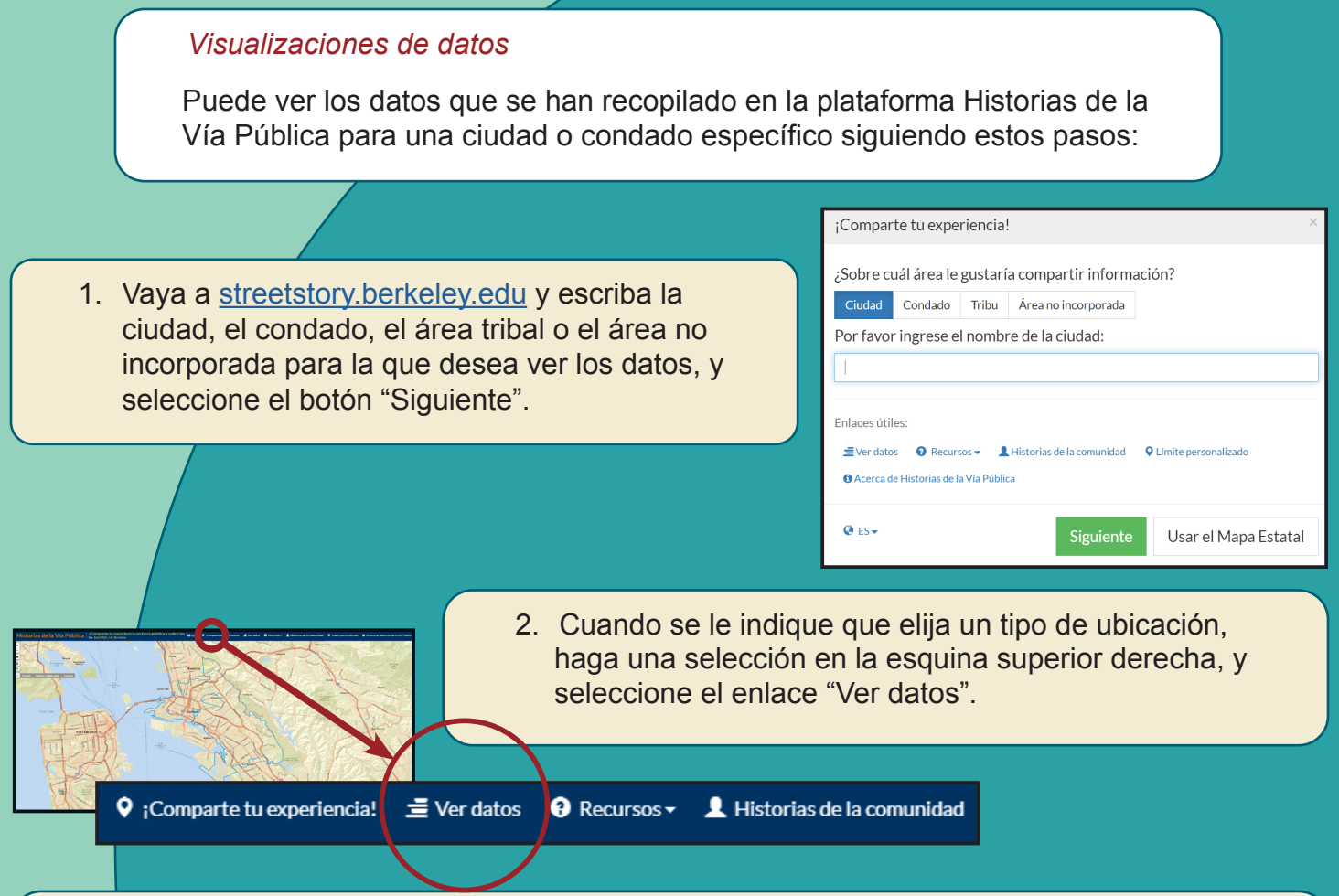

3. Se le dirigirá a la página "Informes", que mostrará mapas y tablas sobre los informes de Historias de la Vía Pública que han sido ingresados en la ciudad, el condado, área de tribu o el área no incorporada que ha seleccionado y la demografía de las personas que han ingresado estos informes.

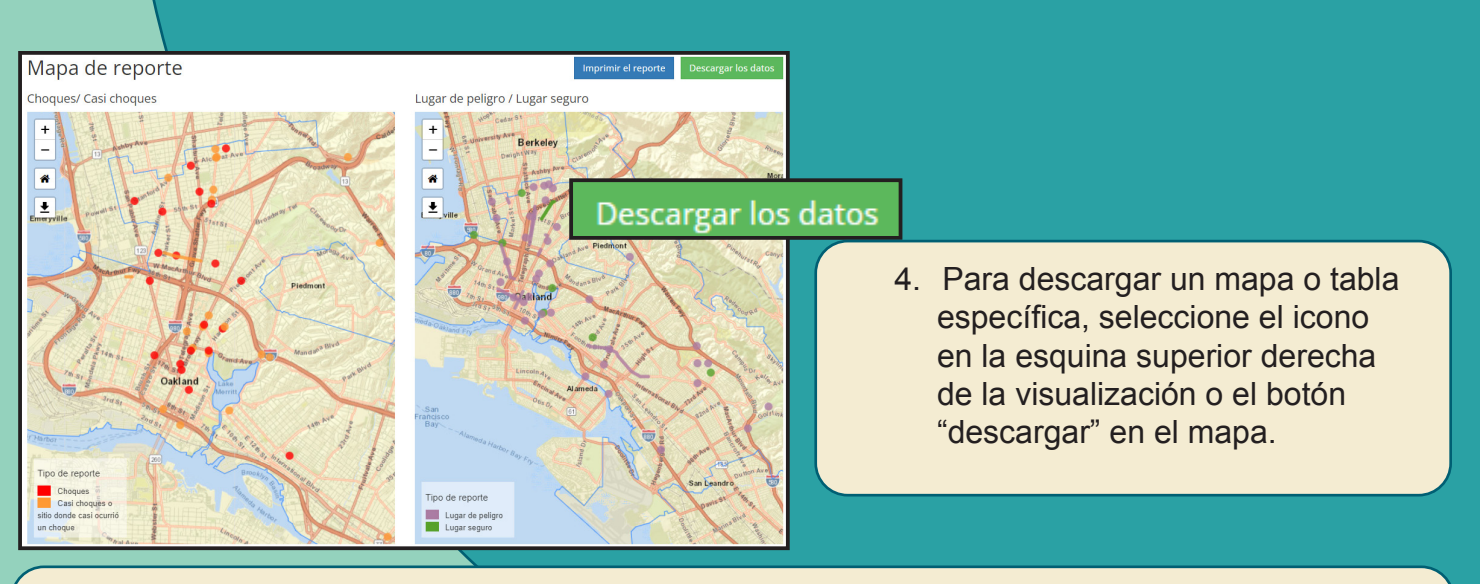

5. Para imprimir o hacer un pdf de todos los mapas y tablas, seleccione "Imprimir" en su navegador de Internet, luego siga las instrucciones de su navegador.

## **3 ¿Cómo puedo usar Historias de la Vía Pública en los esfuerzos de alcance comunitario de mi organización o agencia?**

Historias de la Vía Pública está diseñado para ser utilizado junto con otros esfuerzos de participación comunitaria. Recomendamos seguir los siguientes pasos para desarrollar esfuerzos de participación comunitaria que se ajusten a las necesidades de su organización y para obtener más información sobre la participación innovadora de la comunidad en la subsección "Recursos" al final de esta sección.

#### *Pasos para desarrollar estrategias de divulgación*

1. Decide de quién quieres escuchar y de qué quieres saber

Antes de decidir qué tipos de esfuerzos de participación comunitaria va a asumir, defina quiénes son sus comunidades de enfoque y qué pueden enseñarle. Las comunidades de enfoque pueden ser amplias (por ejemplo, todos los que viajan, viven o trabajan dentro de un corredor específico), o pueden ser muy específicas (por ejemplo, residentes y empleados de una casa de retiro). También puede ser útil establecer metas para la cantidad de personas a las que planea llegar y la información que espera recopilar a través de los esfuerzos de participación comunitaria. Para obtener más información sobre cómo elegir comunidades de enfoque y comenzar los esfuerzos de participación comunitaria, consulte los enlaces descritos en la subsección "Recursos".

Los usuarios pueden ingresar información demográfica, lo que puede ayudar a determinar si está escuchando a los grupos a los que tiene la intención de llegar.

Para obtener más información sobre cómo elegir comunidades de enfoque y comenzar los esfuerzos de participación comunitaria, consulte los enlaces descritos en la subsección "Recursos".

2. Asóciese con organizaciones de confianza y líderes

Al interactuar con las comunidades, es importante asociarse con líderes comunitarios que sean conocidos y de confianza para sus comunidades.

Al usar Historias de la Vía Pública con organizaciones asociadas, aquí hay algunas cosas en las que pensar:

- a. Cuando hable de Historias de la Vía Pública, dígales a los socios que la plataforma es de uso gratuito y que la información es de acceso público y anónima.
- b. Puedes compartir postales y volantes con información sobre Historias de la Vía Pública. Estos se pueden descargar en el sitio web de Historias de la Vía Pública.
- c. Considere la forma más adecuada de involucrar a las personas en el uso de Historias de la Vía Pública. Por ejemplo, puede compartir el enlace al sitio web de Historias de la Vía Pública y luego pedir a las personas que completen la encuesta en sus teléfonos, o puede proporcionar versiones en papel de Historias de la Vía Pública para que las personas completen la encuesta.

3. Esté donde están sus comunidades de enfoque

Sugerimos recopilar información en:

- Estacionamientos o garajes
- Zonas comerciales y de comestibles
- Centros y residencias para personas mayores
- Centros de salud
- Paradas de autobús
- Bibliotecas
- Centros comunitarios
- Escuelas

*Antes de un evento, compruebe si el sitio tiene acceso a Internet.*

#### *Ideas para eventos comunitarios*

Hay diferentes tipos de eventos que su organización puede organizar o asistir para recopilar información significativa sobre las experiencias de transporte de sus comunidades. A continuación, incluimos algunas ideas para eventos en los que hemos incorporado Historias de la Vía Pública.

#### **1. Auditoría de caminata**

Planifique una caminata con un grupo de 5 a 15 miembros y tome notas sobre lugares donde las personas se sienten seguras, inseguras o que han experimentado un accidente o casi un accidente en el pasado. Después de la auditoría de la caminata, reúnase en un lugar donde el grupo pueda informar sobre sus experiencias y pueda pasar tiempo grabando información en el sitio web de Historias de la Vía Pública.

#### Pasos:

- a. Presente Historias de la Vía Pública al grupo de asistentes, incluyendo los tipos de información que el grupo recopilará para poner en la plataforma (ubicaciones seguras e inseguras, choques o casi choques).
- b. Complete una corta caminata por el sitio (aproximadamente 20-30 minutos está bien) y tome notas sobre lugares donde los asistentes se sienten seguros, inseguros o han tenido un choque o casi choque en el pasado.
- c. Regrese a la ubicación de la reunión y dedique algún tiempo a hablar sobre las observaciones y registrar la información recopilada utilizando la versión en línea
- d. Revise los datos recopilados en la página Historias de la Vía Pública See Data (el proyector y WIFI deben estar disponibles)

#### Materiales:

- Lugar de reunión con acceso WIFI confiable
- Ordenadores o tabletas
- Suministros para tomar notas
- Proyector (opcional)
- Tiempo sugerido: 1.5-2.5 hrs.

## **2. Reunión de la comunidad**

*Celebre una reunión donde los miembros de la comunidad puedan discutir sus experiencias de seguridad en el transporte y pasar tiempo grabando información en el sitio web de Historias de la Vía Pública. Esto podría ocurrir en un centro comunitario, escuela, biblioteca, centro de salud, etc.*

#### Pasos:

- a. Presente Historias de la Vía Pública al grupo de asistentes, incluyendo la forma en que tu grupo planea usar la información recopilada
- b. Introduzca cada categoría de entrada: choque, casi choque, peligro y ubicación segura
- c. Espere unos minutos que permita que los asistentes registren sus experiencias (por ejemplo, 20-30 minutos, pero esto variará con el tamaño del grupo).
- d. Dedique 10 minutos a revisar los datos recopilados en la página Ver datos de Historias de la Vía Pública (opcional si hay un proyector disponible)

#### Materiales:

- Ubicación con acceso Wi-Fi confiable
- Ordenadores o tabletas
- Suministros para tomar notas
- Proyector (opcional)
- Tiempo sugerido: 45-60 min

#### **3. Eventos de la comunidad**

Lleve Historias de la Vía Pública a los eventos comunitarios existentes. Pida a los asistentes que proporcionen información usando una tableta o computadora, o reparta volantes con información de Historias de la Vía Pública y pida a los asistentes que ingresen información en el sitio web en casa. Puedes pensar en llevar Historias de la Vía Pública a eventos como:

- Mercados de agricultores
- Rodeos en bicicleta
- Eventos de Open Streets
- Ferias de salud
- Eventos deportivos
- Eventos escolares
- Fiestas del vecindario
- Talleres de formación digital
- Eventos culturales
- Ferias del condado

Antes de un evento, compruebe si el sitio tiene acceso a Internet.

#### Pasos:

- a. Coordinar con los organizadores del evento para configurar una mesa en el evento
- b. Durante el evento, pida a los asistentes que proporcionen comentarios usando un teléfono inteligente, tableta o computadora, o distribuya volantes con información de Historias de la Vía Pública.

## Materiales:

- Folletos de Historias de la Vía Pública
- Ubicación con acceso Wi-Fi confiable o versión en papel (opcional)
- Tableta (opcional)
- Suministros para tomar notas

## *Medir qué tan bien funcionan los esfuerzos de participación comunitaria*

Directrices para medir la eficacia de los esfuerzos de participación de la comunidad:

- ¿A quién estás tratando de llegar con tus actividades y cómo sabrás cuándo tienes éxito?
- ¿Qué pueden enseñarle las comunidades y cómo integrará esta información en su trabajo futuro?
- ¿De cuántas personas desea recopilar información?

Historias de la Vía Pública mide lo siguiente:

- 1. Número de entradas totales dentro de una jurisdicción.
- 2. Número de entradas en cada una de las cuatro categorías, por ejemplo, choques, cuasi accidentes, lugares peligrosos, lugares seguros.
- 3. Demografía.
- 4. Si los participantes de Historias de la Vía Pública son usuarios primerizos.
- 5. Con qué frecuencia los participantes asisten a reuniones comunitarias relacionadas con la seguridad del transporte para mostrar si Historias de la Vía Pública está recopilando información de personas que ya están o no participando en otros esfuerzos de participación comunitaria.

Esta información se puede obtener en la opción "Ver datos" en el sitio web de Historias de la Vía Pública.

#### *Consideraciones éticas*

Al tener conversaciones sobre las experiencias de las personas, es importante recordar que el participante está a cargo, y que puede decidir cuánta información compartir y cuándo quiere terminar la participación.

Las narrativas se revisan antes de su publicación para garantizar que no aparezca información de identificación en la plataforma.

#### *Abordar la brecha digital*

La brecha digital es un término utilizado para describir la inequidad social y económica relacionada con el acceso y el uso de Internet y la tecnología. Al usar la tecnología para recopilar comentarios del público, es fundamental pensar si los grupos a los que se está comunicando tienen acceso y se sienten cómodos usando herramientas basadas en la web. Para obtener más información, visite la serie de artículos del Pew Research Center sobre la brecha digital.

Hay varias formas de usar Historias de la Vía Pública con personas que no tienen acceso a Internet confiable, planes de datos, teléfonos inteligentes o computadoras. Puede:

- a. Organizar eventos comunitarios en zonas con WIFI gratuito y accesible.
- b. Llevar dispositivos, como tabletas, que se conectan a Internet a eventos de la comunidad.
- c. Organizar eventos en ubicaciones que tengan dispositivos que se conecten a Internet, como bibliotecas, escuelas o centros de trabajo con computadoras disponibles públicamente.
- d. Usar la versión en papel de Historias de la Vía Pública.

La información de Historias de la Vía Pública está disponible públicamente a nivel agregado en streetstory.berkeley.edu, en la pestaña "ver datos". Estos mapas y tablas se pueden descargar y utilizar en informes, materiales de divulgación o propuestas de financiación.

Los datos de Historias de la Vía Pública complementan otras fuentes de datos sobre la seguridad en la calle, incluyendo los choques reportados por la policía (TIMS), los choques reportados por el hospital y las características del entorno construido.

Los datos de Historias de la Vía Pública no son un sustituto para reportar choques a la policía. Para hacer un informe de un choque, comuníquese con el 911 o con la policía local. Para acceder los datos de choques reportados por la policía, visite el Sistema de Cartografía de Lesiones en el Transporte (plataforma TIMS) de SafeTREC.

#### *Uso de la versión en papel de Historias de la Vía Pública.*

Historias de la Vía Pública está diseñado para ser utilizado en línea, pero también hay una versión en papel disponible en inglés y español para las personas que podrían no tener acceso digital o que se sienten más cómodas compartiendo su experiencias usando la versión en papel. Para obtener información sobre las versiones en papel, envíenos un correo electrónico a streetstory@berkeley.edu.

#### *Trabajar con los jóvenes*

Las personas deben tener 13 años o más para ingresar información en Historias de la Vía Pública.

#### *Para más información*

Echa un vistazo al video tutorial a continuación para obtener instrucciones detalladas sobre cómo enviar un informe en Historias de la Vía Pública.

Video tutorial de Historias de la Vía Pública: Inglés / Español

Hojas informativas: Inglés / Español

Versiones en papel

*¡Manténgase conectado!*

## **Parte A: La Preparación**

- 1. Ir al enlace: https://streetstory.berkeley.edu/es/custom.php
- 2. Seleccione el condado y/o la ciudad en la que desea recopilar los datos. También puede ingresar una dirección.
- 3. Utilice la herramienta de dibujo en la parte superior, a la derecha del mapa para crear un límite. Elija su herramienta preferida de las siguientes opciones: Polilínea, Polígono, Rectángulo o Círculo. (Cada una de las herramientas dependiendo en los area.)
- 4. Ingrese el nombre de su proyecto, este paso es necesario para crear un límite personalizado.
- 5. El siguiente paso es opcional. Si desea, puede ingresar la fecha de inicio y finalización para recopilar los datos. Puede ingresar su correo electrónico para recibir un enlace que le dará acceso a su información. Se enviará un enlace para editar al correo electrónico\*.
- 6. Crea el límite. Una vez que haga clic en crear, se generará un enlace y un código QR para su proyecto. Haga clic en Generar PDF para crear una imagen para su área de límite personalizado y enlace.
- 7. Comparta con su comunidad usando el enlace generado o por medio del pdf.
- 8. Si proporcionó su correo electrónico en el paso 6, podrá editar el límite personalizado: Consulte el correo electrónico que recibió cuando creó el límite por primera vez. Haga clic en el enlace que contiene la expresión "editar".

El enlace lo llevará a la página web de Historias de la Vía Pública, pero sele pedirá el correo electrónico que utilizó para crear el límite personalizado.

Una vez verificado, el mapa se centrará en su límite personalizado con entidades editables. Usando la barra de herramientas de edición en la parte superior derecha del mapa, puede editar vértices o dibujar uno nuevo en su lugar.

Cuando haya terminado de editar, haga clic en el botón verde "Guardar cambios" sobre el mapa. El nuevo límite estará disponible para cualquier persona que utilice el mismo vínculo de límite personalizado.

## **Parte B: Informes y análisis**

- 1. Vaya al enlace que generó desde la Parte A, Paso 5. La herramienta Historias de la Vía Pública se centrará en el área de proyecto personalizada.
- 2. Mueva el control deslizante azul a "Ver datos", luego seleccione "Haga clic aquí para ver los datos de las áreas seleccionadas" (Fig.1). Se le dirigirá a la página "Informes", que mostrará mapas y tablas sobre los informes de Historias de la Vía Pública realizados dentro del límite que ha creado y la demografía de las personas que han realizado estos informes. Tiene la opción de reducir los datos por fecha de informe (Fig. 2).
- 3. Para descargar un mapa o tabla específica, seleccione el icono en la esquina superior derecha de la visualización o el botón "descargar" en el mapa.

Tenga en cuenta que se puede crear un límite personalizado y distribuido tanto en inglés como en español.

Para obtener más instrucciones sobre el uso de Historias de la Vía Pública, visite streetstory. berkeley.edu y haga clic en el "Guía de inicio" en recursos o envíenos un correo electrónico a streetstory@berkeley.edu.

¿Necesita ayuda para crear un límite personalizado o navegar por la herramienta? Envíenos un correo electrónico a streetstory@berkeley.edu si tiene preguntas. ¡También brindamos capacitación para todas las necesidades de su comunidad!

Para obtener más información sobre Historias de la Vía Pública, visite la página del programa Historias de la Vía Pública en el sitio web de SafeTREC.

Para siga a SafeTREC en Twitter ir a https://twitter.com/UCBSafeTREC.

¿Preguntas? Por favor, envíenos un correo electrónico a streetstory@berkeley.edu

El financiamiento para este programa fue proporcionado por una subvención de la Oficina de Seguridad del Tráfico de California, a través de la Administración Nacional de Seguridad del Tráfico en las Carreteras.

# **Berkeley SafeTREC**

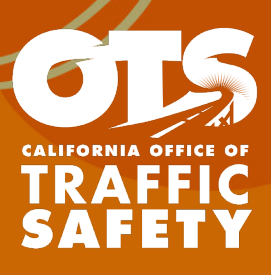